[Mihoko Iijima](https://jp.community.intersystems.com/user/mihoko-iijima) · 2021 · 3 · 26 · 1m read

## **IRISTEMP / CACHETEMP**

**InterSystems FAQ** 

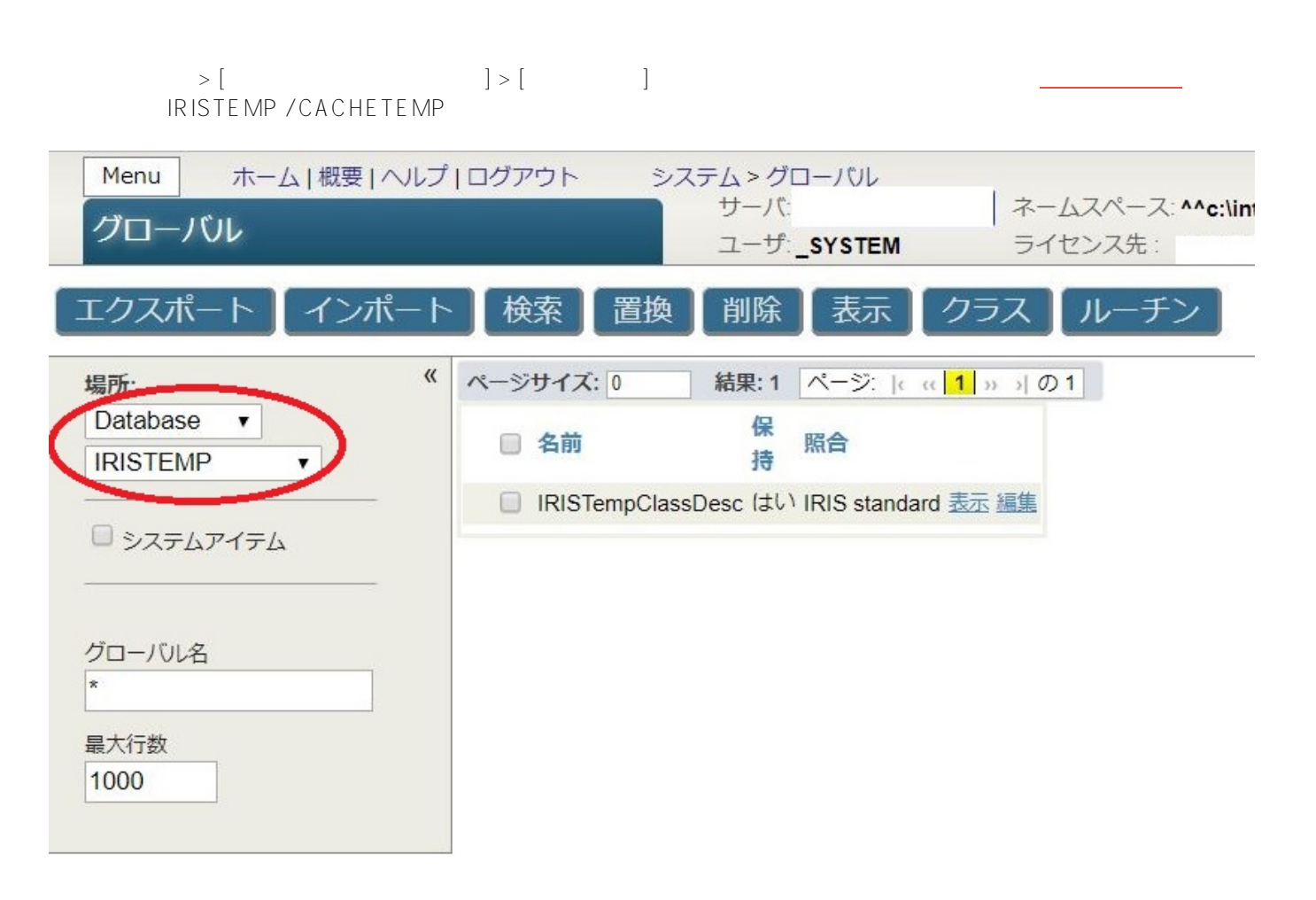

znspace( $z$ nspace( $z$ n)コマンドのパラメータとしてネームスペース。

IRISTEMP  $\blacksquare$ 

USER>zn "^^../IRISTEMP" ..iris\mgr\iristemp\>

# [#Caché](https://jp.community.intersystems.com/tags/cach%C3%A9) [#Ensemble](https://jp.community.intersystems.com/tags/ensemble) [#HealthShare](https://jp.community.intersystems.com/tags/healthshare) [#InterSystems IRIS](https://jp.community.intersystems.com/tags/intersystems-iris) [#InterSystems IRIS for Health](https://jp.community.intersystems.com/tags/intersystems-iris-health)

**データベースディレクトリ名を指定する**ことで該当データベースのみに存在するグローバルを参照できます。

URL:https://p.community.intersystems.com/post/ristemp-cachetemp-%E4%B8%8A%E3%81%AE%E3% [82%B0%E3%83%AD%E3%83%BC%E3%83%90%E3%83%AB%E3%81%AE%E3%81%BF%E3%82%92%E5%8](https://jp.community.intersystems.com/https://jp.community.intersystems.com/post/iristemp-cachetemp-%E4%B8%8A%E3%81%AE%E3%82%B0%E3%83%AD%E3%83%BC%E3%83%90%E3%83%AB%E3%81%AE%E3%81%BF%E3%82%92%E5%8F%82%E7%85%A7%E3%81%99%E3%82%8B%E6%96%B9%E6%B3%95%E3%81%AB%E3%81%A4%E3%81%84%E3%81%A6) [F%82%E7%85%A7%E3%81%99%E3%82%8B%E6%96%B9%E6%B3%95%E3%81%AB%E3%81%A4%E3%81](https://jp.community.intersystems.com/https://jp.community.intersystems.com/post/iristemp-cachetemp-%E4%B8%8A%E3%81%AE%E3%82%B0%E3%83%AD%E3%83%BC%E3%83%90%E3%83%AB%E3%81%AE%E3%81%BF%E3%82%92%E5%8F%82%E7%85%A7%E3%81%99%E3%82%8B%E6%96%B9%E6%B3%95%E3%81%AB%E3%81%A4%E3%81%84%E3%81%A6) [%84%E3%81%A6](https://jp.community.intersystems.com/https://jp.community.intersystems.com/post/iristemp-cachetemp-%E4%B8%8A%E3%81%AE%E3%82%B0%E3%83%AD%E3%83%BC%E3%83%90%E3%83%AB%E3%81%AE%E3%81%BF%E3%82%92%E5%8F%82%E7%85%A7%E3%81%99%E3%82%8B%E6%96%B9%E6%B3%95%E3%81%AB%E3%81%A4%E3%81%84%E3%81%A6)